# **Creating a Multitasking Kernel for the COP8 Microcontroller**

### **INTRODUCTION**

Everyone is familiar with multi-tasking operating systems such as Microsoft™ Windows® and UNIX<sup>®</sup>. These systems have the advantages of executing several tasks at once allowing a single CPU to do the job of several. These systems however, use very fast and sophisticated computers to run optimally. When it comes to the world of microcontrollers however, it seems very unlikely that one can take advantage of the features and benefits of a multitasking system. This is not necessarily true. With a little care and understanding of the limits of microcontrollers, a full-featured multitasking kernel (MTK) can be created. This MTK can allow many separate tasks to share the microcontroller's CPU and on-board peripherals and provide the added bonus of reduced time to market and lower development cost. In this application note, we will discuss the various types of multitasking systems, the best choice for a microcontroller, and how to implement an MTK in assembly language for the new COP8SGR microcontroller — a true system on a chip.

#### **MULTITASKING SYSTEMS**

The word "Multitasking" or "Multithreading" can have several meanings, but they generally refer to performing more than one task at a time. In reality, multitasking operating systems generally are sharing the CPU among many tasks. This sharing is done so fast that it provides the illusion that the computer is actually doing more than one thing at a time. This sharing technique assumes a single processor. Some computers however, actually have many processors in parallel and the operating system assigns an individual processor to each task. In the case of the COP8, there is only the single CPU and its peripherals to share among many tasks. This requires a mechanism to "switch" which task is actually running on the CPU. There are several task-switching methods in use today, two of which are "Preemptive" and "Cooperative".

The "Preemptive" method shown in Figure 1 allows a task, such as calculating the number pi, to execute for some predetermined time. At the end of that time, the operating system or MTK suspends that task's ownership of the computer and enables the next task in a queue. The order in the queue can often be modified to allow higher priority tasks to get service faster. The problem with preemptive operating systems is that they require a great deal of resources for switching tasks. Since the task is stopped without warning — and usually in the middle of something complex, a complete, separate memory stack and variable space must be maintained for each task that is running. This also includes saving the address of the last instruction executed, and all the register states before the task was stopped. This is required to enable the operating system to restore the previous state of the task when it's time to start it again. This typically happens about every millisecond, but can happen faster or slower depending on real-time requirements. A characteristic of this type of task switching is that every task gets an equal amount of the system's CPU.

UNIX® is a registered trademark of A T & T Bell Laboratories.<br>Microsoft™ is a trademark of Microsoft Corporation.<br>Windows® is a registered trademark of Microsoft Corporation.

National Semiconductor Application Note 1099 Richard F. Zarr March 1998

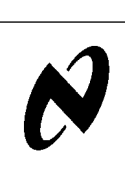

The "Cooperative" switching method shown in Figure <sup>2</sup> handles tasks differently. The cooperative operating system uses a special understanding between the program task and itself to facilitate the sharing of resources. This "understanding" is as follows. Any task has full access to the CPU resource for as long as it requires, but must return the resource within a reasonable amount of time. Each thread must run from beginning to end, keeping track of its own state and then returning to the operating system. This implies that if the task does not return the CPU resource (i.e. gets stuck in an infinite loop), the system crashes or locks up. Sound familiar? The first versions of Microsoft Windows (Windows 3.x) used this scheme. If a program locked up, only an interrupt (such as the familiar ALT-CTRL-DEL sequence) could get the operating system's attention. Unix and Windows NT however, use a fully preemptive task switching method, which is much more robust.

Which method should be used for a microcontroller? The preemptive method is robust, but carries a heavy penalty in resources. The cooperative method uses much fewer resources, but can still lock up. A simple solution is to increase the robustness of the cooperative method by adding some of the qualities of the preemptive method. We'll call this method the "Supervised Cooperative" method and this will be the basis for COP8 based MTK. By adding some "watch-dog" features to the operating system, each task thread can be monitored for its usage of the CPU resource. If a task takes too long, it can be stopped and restarted — a nice feature.

### **THE SUPERVISED COOPERATIVE MULTITASKING KERNEL**

The kernel used in this application note will use the supervised cooperative method of task switching. Since the COP8SGR has a watch-dog timer (Timer T0) that is always running, an interrupt can be generated periodically to check the status of each task. Every 4096 cycle of the instruction cycle clock, Timer T0 can generate an interrupt. At 10 MHz, that is about every 4 milliseconds. By using this "Tick", the operating system can "watch" threads execute. If a task is stuck, or locked up in a loop due to a coding error or other failure, the operating system can recover. Here's how it works. Every time a task is switched, a counter is loaded with a user selectable value (1–255). This number is the maximum task time allowed by the operating system. A zero value disables this feature by turning off the timer T0 interrupt. To calculate the worst case time, use the following calculation:

### Tmax = n \* Tcycle \* 4096 where **n** is the value passed to **osSetMaxTaskTime**

If a task locks up in this example operating system, the OS transfers control to the first task loaded — the MAIN task. This task should have a message-processing loop to handle operating system messages from timers, UARTs, and the operating system itself. These messages are passed back to the loop in the accumulator on entry. If there are no mes-

**AN-1099** AN-1099

© 1999 National Semiconductor Corporation AN100833 www.national.com

sages for the message loop, the accumulator will be null (zero). If a task locks up, the main loop will receive a **mTaskFailure** message. The application can identify the task by looking at the 'B' register in the message loop. The main task can then restart it without affecting the other running tasks. To prevent locking up again, the OS stops the Main:

failed task. This requires the application to restart it implicitly. Task 1 (the first task added) is always the main task. If the main task fails, the OS will automatically restart the microcontroller since this is a fatal failure. A sample Main Task message loop is shown below.

```
IFEQ A, #mNone \qquad ; Any messages?
JP MainContinue : No, continue with other main activities
IFEQ A, #mTime ; Was it a timer message<br>
JP MainTimer ; Yes, go service the ti
JP MainTimer ; Yes, go service the timer tick.
IFEQ A, #mUART ; Was it a UART message?<br>
JP MainUART ; Yes, go service the UA
                              ; Yes, go service the UART
IFEQ A, #mTaskFailure ; Did a task lock up?<br>JP MainRestartTask ; Yes, go fix it
       MainRestartTask ; Yes, go fix it
```
MainContinue:

```
; (Do other main stuff here)
```

```
JP MainExit : Done, return to OS
MainTimer:
    LD A, B i' 'B' holds which timer ticked...
    (Do stuff with timer tick)
    JP MainExit ; Done, return to OS
MainUART:
    LD A, B ; 'B' holds UART action required...
    ; (Do UART stuff)
    JP MainExit ; Done, return to OS
MainRestartTask:
    LD A, B ; 'B' holds which timer ticked...<br>IFEQ A, #2 ; Task 2?
    IFEQ A, #2JSR StartTask2 ; Yes, Reload data for task 2 and restart it.
    IFEQ A, #3 ; Task 3?<br>JSR StartTask3 ; Yes Re
    JSR StartTask3 ; Yes, Reload data for task 3 and restart it.
```
(Continue checking for other failed tasks here)

MainExit:

RET in the contract of the Return to OS

### **SOME CONCEPTS**

We've already discussed the idea of a task or thread, but let's review the idea again. A "Task" or "Thread" is a distinct piece of code (software) that handles a specific task. This task might be scanning a keyboard for input, updating a multiplexed display, communicating on a network with other devices, reading external or internal peripherals for data, and much more. The task structure for the supervised cooperative OS requires the code to execute completely in very few passes — that is, very little looping. Loops require time, and hog the CPU resource. These tasks look very much like subroutines in that they are called by the OS, execute a function, and return back to the OS when completed. While the task is running however, no other task can have the CPU resource. Another concept is the "Callback". Callbacks are a method of dynamically allocating resources such as timers, UARTs or other on-board microcontroller peripherals, and providing a direct handler for the resource — circumventing the main message loop. This concept works like this. A special piece of code is written to handle a specific task. This code's address is passed to the operating system as a location to "call" when this function is needed. This feature provides the benefit of not requiring the main task message loop to process the interrupt and figure out what happened. The interrupt is simply routed directly to the service routine. Callbacks can also augment or override a default function, or provide a completely new function. Let's examine an example of a callback implementation.

A timer resource can be dynamically allocated using a callback. The application can specify an interval for a timer, and a routine to call when each time tick occurs. The routine is "Called Back" after each tick of the timer. The timer can also be used once to time a specific event without "looping" to burn time. The timer is created using **osSetTimer**, which also assigns a callback routine when the time period ends. The callback in turn stops the timer and frees the timer resource using **osKillTimer**. The callback routine can then continue its operation following the time delay. This also illustrates the idea of a "Resource Pool". The example MTK will use this concept to manage the COP8SGR UART and TIMER resources. Feel free to modify the MTK to extend this idea for handling other resources as well.

### **USING THE MULTITASKING KERNEL**

The COP8SGR MTK architecture is shown in Figure 3. The COP8SGR has 4 pages of memory, each of which is 128 bytes long for a total of 512 bytes. They are selected by writing the page number into the segment register "S". The COP8 uses the last 16 bytes of PAGE 0 for registers, so they cannot be used for data storage. There is a single stack that is located in PAGE 0, however it is available in any page when using the **POP** and **PUSH** instructions. This is very important for this MTK in that the stack is used for passing information between the operating system and the application.

Initialize:

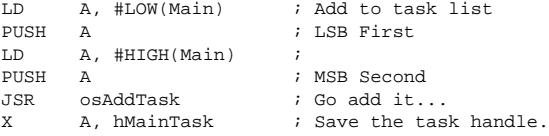

This should be done for each of the tasks the user needs to run. Each time a task gets control, the entry point is always the same. In the above example, the entry point was called MAIN. Each task is responsible for keeping track of itself and using as little time as required to perform its function. Each

LD A, hMyTask : Tell OS which task to start<br>JSR osStartTask : Start the task osStartTask ; Start the task

At the end of the INITIALIZE routine, the code should start the MTK as follows.

JSR osStart

This begins the multitasking kernel and begins the task switching. An error recovery routine should follow this jump subroutine command. If the OS has a fatal error, it will return and execute instructions following this call. This allows the user to select a method of restarting the processes in the case of a catastrophic code failure. This is equivalent to the BLUE SCREEN OF DEATH seen on many PCs.

Once the OS has begun, each task will be executed in turn. The entry point for each routine will be the values passed to the OS by the **osAddTask** call. Resource callbacks will be executed whenever that resource requires attention — such as a received character in the UART RX Buffer. The application can suspend any task by calling **osStopTask**. Again, feel free to modify the MTK code given in this application note to add features you may need.

### **ALLOCATING RESOURCES**

To acquire a microcontroller resource such as a timer, the application code should use the operating system as opposed to using the resource directly. What's the advantage

We will use page 1 for the operating system, but any page other than zero will work fine. This reserves 128 bytes for the operating system. The COP8SGR has 3 general purpose timers (T1–T3), and a watchdog timer (T0), as well as a fullfeatured UART. The operating system will control access to these resources to allow sharing among many threads.

The initialization routine sets up all the COP8SGR memory and internal registers after reset and then calls a user setup routine called "INITIALIZE". This is the first routine that gets control in the users code. Here the user should setup all the tasks that are initially active (more can be created later). This is done by pushing information onto the stack and calling the **osAddTask** routine. Here's what the code looks like to add a task called "MAIN".

task is in effect "looping" along as the operating system passes control to it. Each task also must be started. This enters the task into the switching queue to await execution. This is accomplished as follows.

of that? Other tasks cannot tell if a particular resource is in use, the operating system can. For the case of the on-board timers, of which the COP8SGR has 3, the MTK has a special operating system routine that requests a timer resource. Since all the general purpose timers are identical, it doesn't matter which timer a task uses. Therefore, the operating system decides which timer a task will get. This way, if another task needed a timer for awhile, and it received timer 1, the current task requesting a timer would get timer 2. Timer allocation (as well as UART and other peripheral allocation) is done using "handles". Handles are nothing more than a number that indicates which entry in a table belongs to a particular task. The handle allows both the task and OS to know which items belong to whom. The handle is returned by the operating system if the task received the timer (or peripheral). If not, the handle will be NULL or zero. Otherwise it will be a number greater than 0. This number must be kept in order to free the resource when a task has finished using it. For instance, to request a timer a task would do the following.

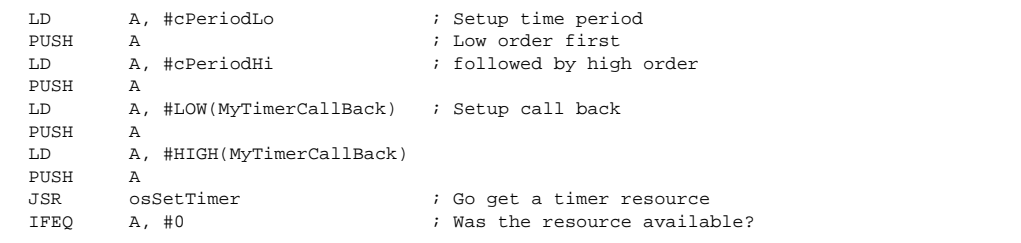

X A, hMyTimer ; Yes, save the timer handle (Continue)

JP GetTimerFailure : No, bail and try later

To release the timer resource after the task is finished with it, the code should call the Kill Timer routine as follows.

LD A, hMyTimer ; Free my timer JSR osKillTimer

This routine will return zero in the accumulator if successful and non-zero if it fails. An invalid handle here can cause chaos. It may stop and release a timer being used by some other task that's critical to the application. Always store handles locally to the task. That is, keep a special variable that only that task uses for keeping the timer handle. No global variables for handles!

The timer allocation routine for this MTK is quite simple. It only allows for creating callbacks on a periodic basis. The general purpose timers in the COP8SGR however, are much more sophisticated. They have the ability to perform pulse width modulation (PWM) and capture the time between events as well. A more sophisticated callback handler would allow a mode select a particular timer and setup the timer for PWM operation, capture mode, or a periodic time. The routines in this application note can easily be expanded to include these features. Feel free to experiment and either modify these timer resource allocation routines or create your own.

### **WRITING TASKS**

Obviously, the user of this MTK needs to add application specific code to make it useful. The code is basically made up of a collection of tasks that the application needs to perform. These tasks, as mentioned earlier, can handle many

functions such as updating a multiplexed display, or scanning a keyboard. To write these task follow these simple rules.

- 1. Write the task as a subroutine a single entry and exit point. This improves maintainability as well.
- 2. Keep tasks specific perform single operations per task.
- 3. Avoid loops The longer a task holds a resource such as the CPU, the less efficient the OS becomes.
- 4. Use callbacks for timers, UARTs, and other OS supported on-board peripherals.

A sample task that illustrates these points well is multiplexing an LED display. This example will use 4 common anode 7 segment displays. The D PORT of the COP8SGR will be used to drive the multiplexed segments directly, and the lower 4 F PORT bits will be used to drive PNP transistors to supply anode current to the 7 segment displays (8 segments including the decimal point). See Figure <sup>4</sup> for the connection diagram. A callback from a timer will be used to maintain a constant refresh on the display. The period only needs to be about 4 mS, which provides a total refresh time of about 16 milliseconds for 4 digits. This is fast enough that the human eye will not see any flickering of the display. The PNP transistors require the pin to go low to turn on, so the code in the following example deals with these pins as active low or inverted — notice the digit drive table entries are inverted as well.

The variables in RAM for this routine are as follows

```
bDigitCount .DSB 1 ; Provide a counter to keep track of which digit is in use
bDispBuffer .DSB 4 ; Provide a buffer for the characters
```
### The timer will be assigned in the INITIALIZE routine.

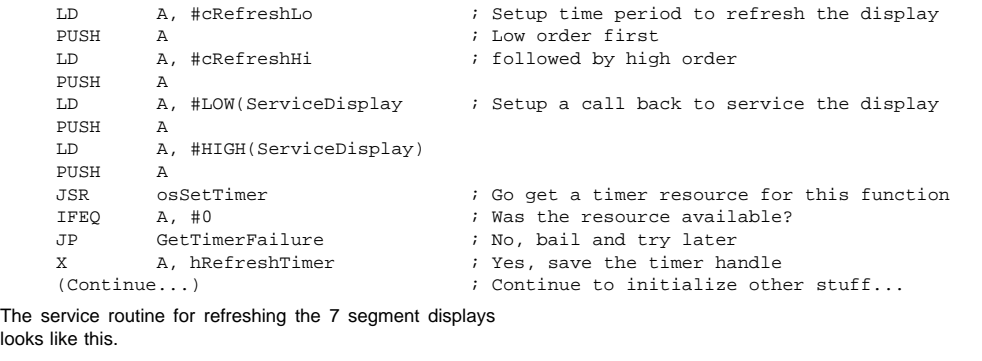

ServiceDisplay:

look

LD A, PORTFD ; Get current value of port F data OR  $A$ ,  $#X'0F$  ; Turn off all digits while updating (active low)<br>X  $A$ , PORTFD ; Write new value to port F data X A, PORTFD : Write new value to port F data LD A, bDigitCount ; Get current digit (0-3) ADD A, bDispBuffer X A, B ; Use 'B' to point to buffer LD A, [B] ; Get the character to display<br>XOR A, #X'FF ; Invert for active low drive ; Invert for active low drive X A, PORTD ; Write new value LD A, bDigitCount ; Get digit count to turn on new digit

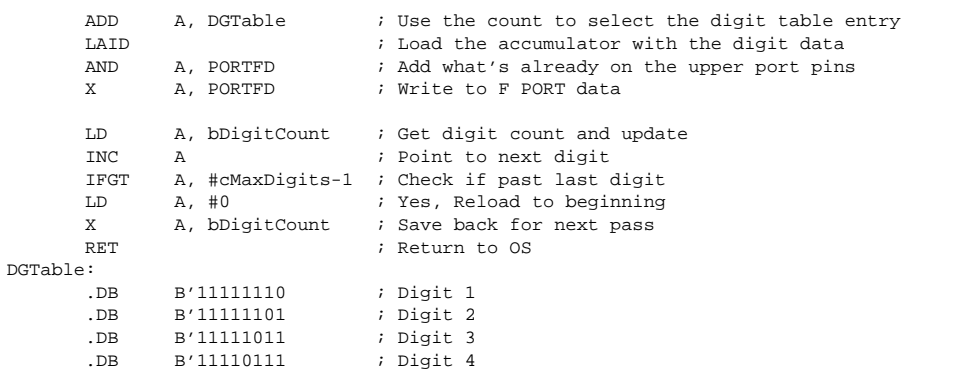

As this above example illustrates, the task uses a callback from the timer and updates a new digit each time the routine gets called by the operating system. It uses a single entry and exit point, is brief and handles a single function. These rules can be broken with care. For example, a task could have a single entry point and multiple exit points, however, it complicates the maintenance of the software.

variable with the scan code for that key. A scan code of 0xFF could be a no-key-pressed state. An example of this would be to use the L PORT of the COP8SGR for 16 keys connected in a matrix to the port. The lower 4 bits will be the drivers (active low) and the upper 4 will be the inputs (pulled-up). When a button is pushed it will short one of 4 lower port pins to one of the upper 4. See Figure <sup>5</sup>. The task code would look like this.

Another example task would be to scan a keyboard for a button closure. If a button is pressed, the task should load a

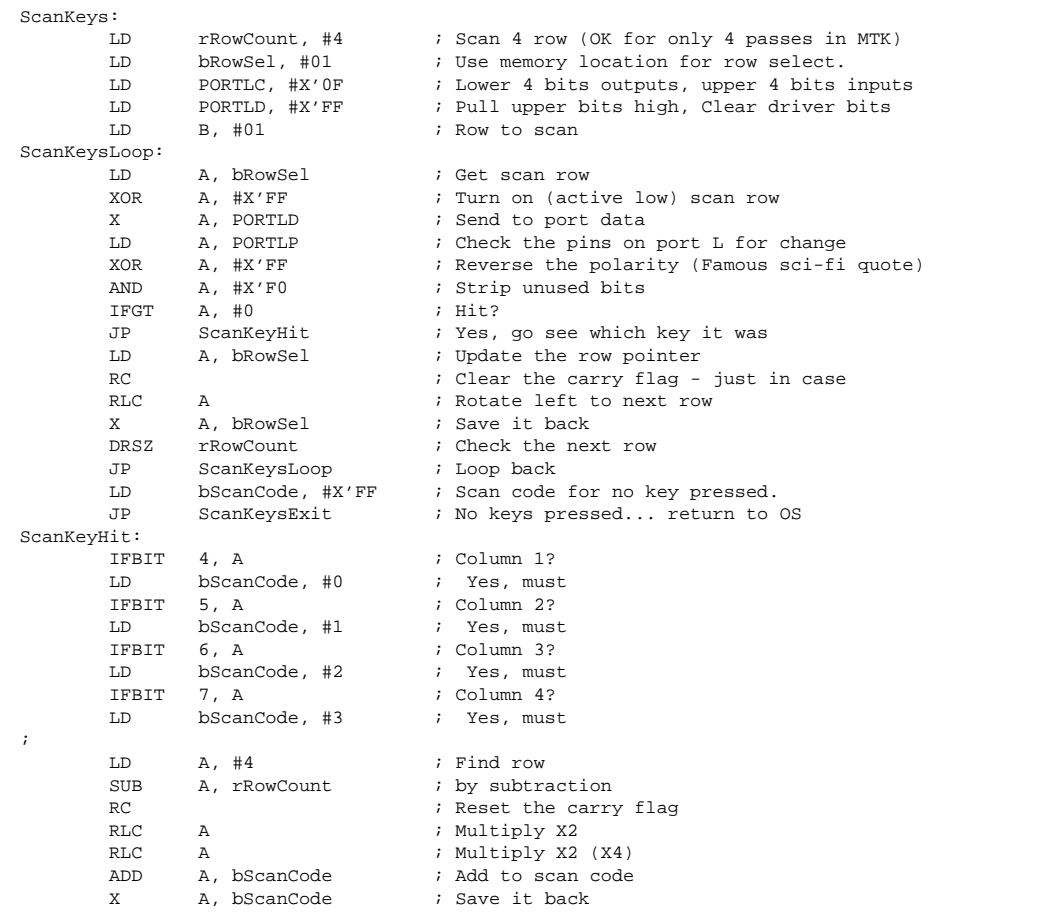

ScanKeysExit:

PORTLD, #X'00 ; Turn off all outputs to port RET in the contract of the Return to OS

Each time the MTK OS calls this routine, the keyboard is scanned. If a key is pressed, its scan code (0–15) is returned in the bScanCode variable. If not, the NO-KEY-PRESSED valued is loaded instead. Note here that the routine completes its function in a single call, much like a subroutine (which it is in reality — a subroutine of the application code). It also uses very little time to scan the entire keyboard. To reduce the time even further, each entry into the routine could

scan a single row instead of the entire keyboard. This is why the current row was kept in a local variable. The changes to implement this are quite simple. Instead of looping within the task, you simply loop to the exit routine. Also the row counter must be preloaded elsewhere, not in the beginning of the routine since it is updated each pass of the task. The changes would be as follows.

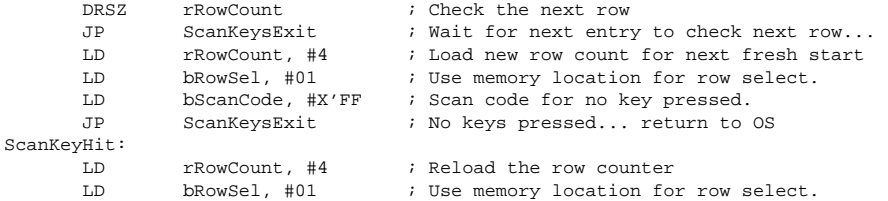

(CODE THE SAME FROM HERE)

#### **CONCLUSIONS**

There are many benefits gained by using a multitasking kernel such as that shown here. Time to market can be reduced by creating software tasks that can be used over and over. Once the kernel is stable, new applications can be created in a very short time. Also, sophisticated applications that require many functions to work together and simultaneously can be easily implemented. Use the MTK code in this application note as a starting point to add your own handlers or to develop your own application. Multitasking on the COP8 has never been easier. Enjoy...

### **OVERVIEW OF OPERATING SYSTEM ROUTINES**

This section provides an overview of all the MTK operating system routines. This includes the routines that are accessible by the application code as well as those used internally by the operating system. All OS routines begin with the lower case letters "os". This will make it easy when looking at your code to determine if the routine belongs to the application or the operating system. These routines are grouped by function.

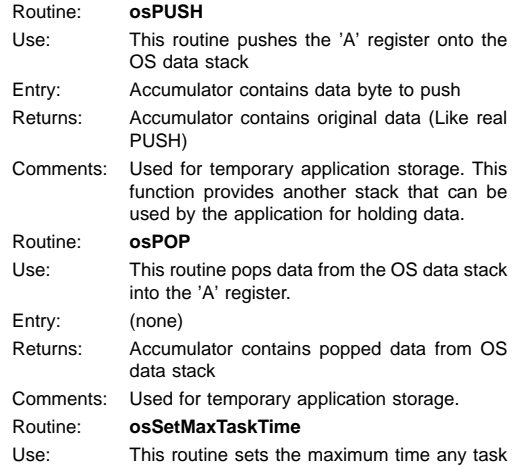

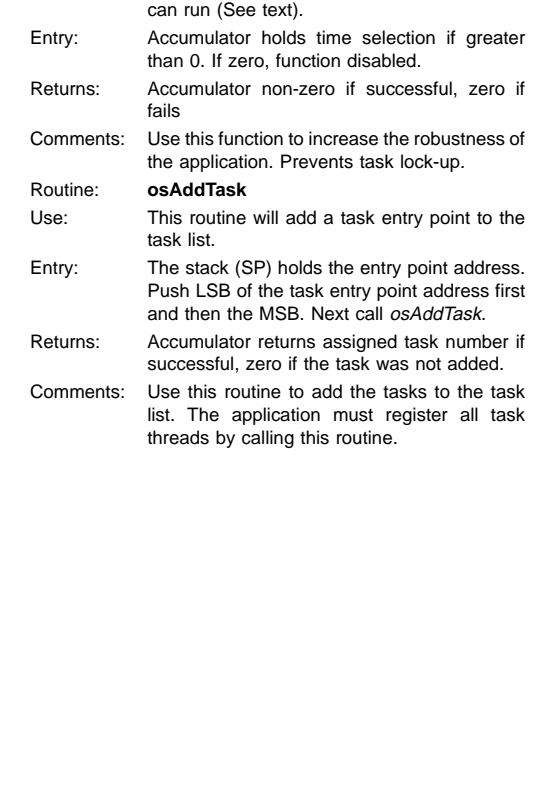

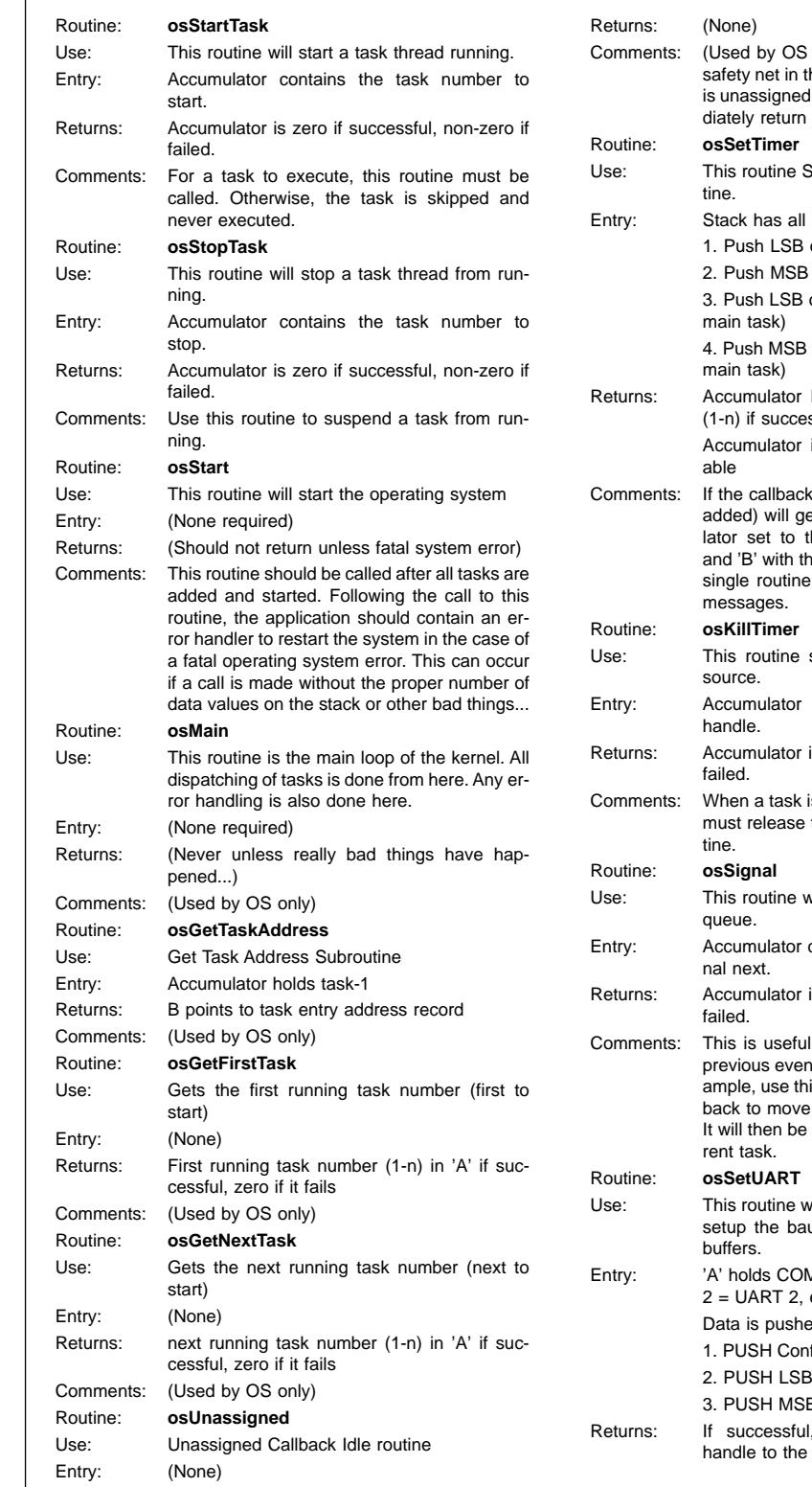

 $\alpha$  ,  $\beta$ 

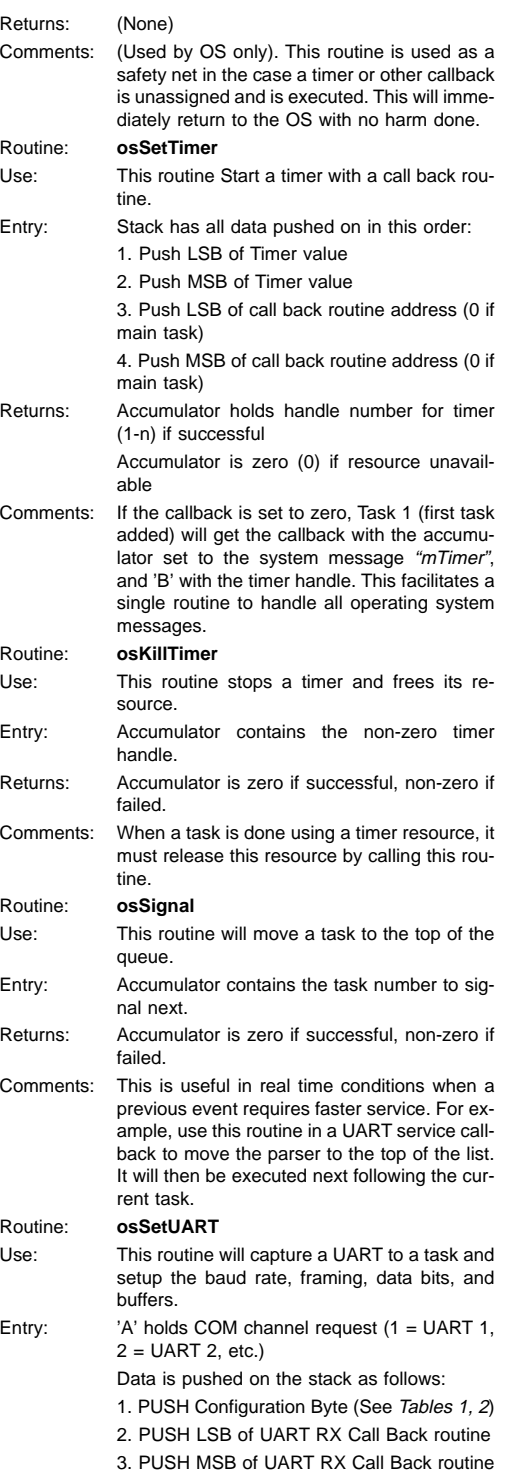

accumulator will return the  $UART$  (1-n).

If failure, accumulator will be zero (0).

 $\hat{\mathcal{A}}$ 

Comments: If the callback address is zero (0), Task 1 (first task added) will receive the callback with the accumulator set to the system message mUART and the 'B' with the UART handle. This facilitates a single routine to handle all operating system messages.

## **TABLE 1. UART Configuration Byte**

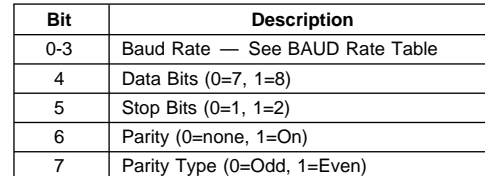

### **TABLE 2. Baud Rate Bits**

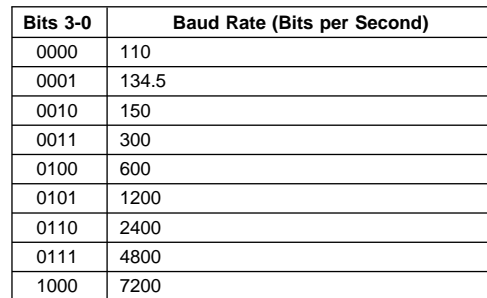

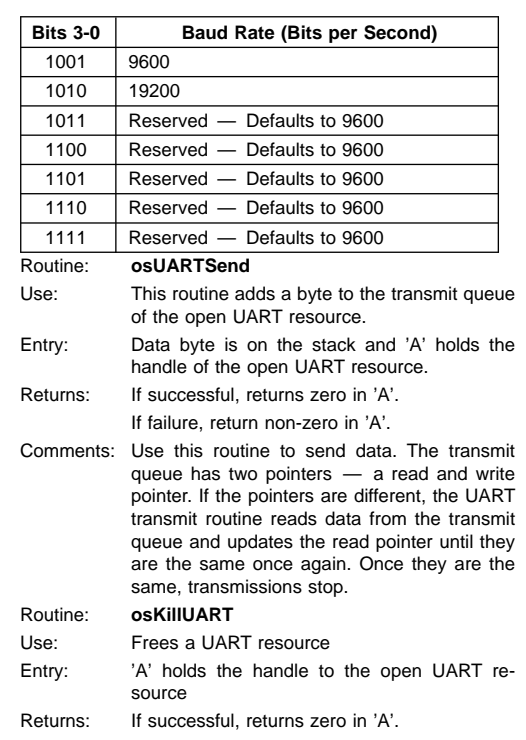

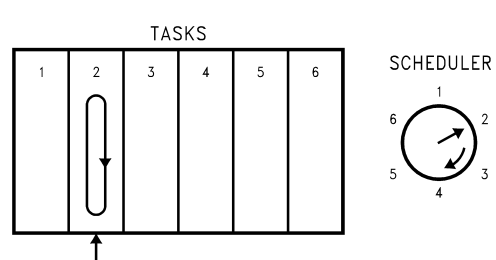

CURRENTLY RUNNING TASK

**FIGURE 1. Preemptive Multitasking Structure**

AN100833-1

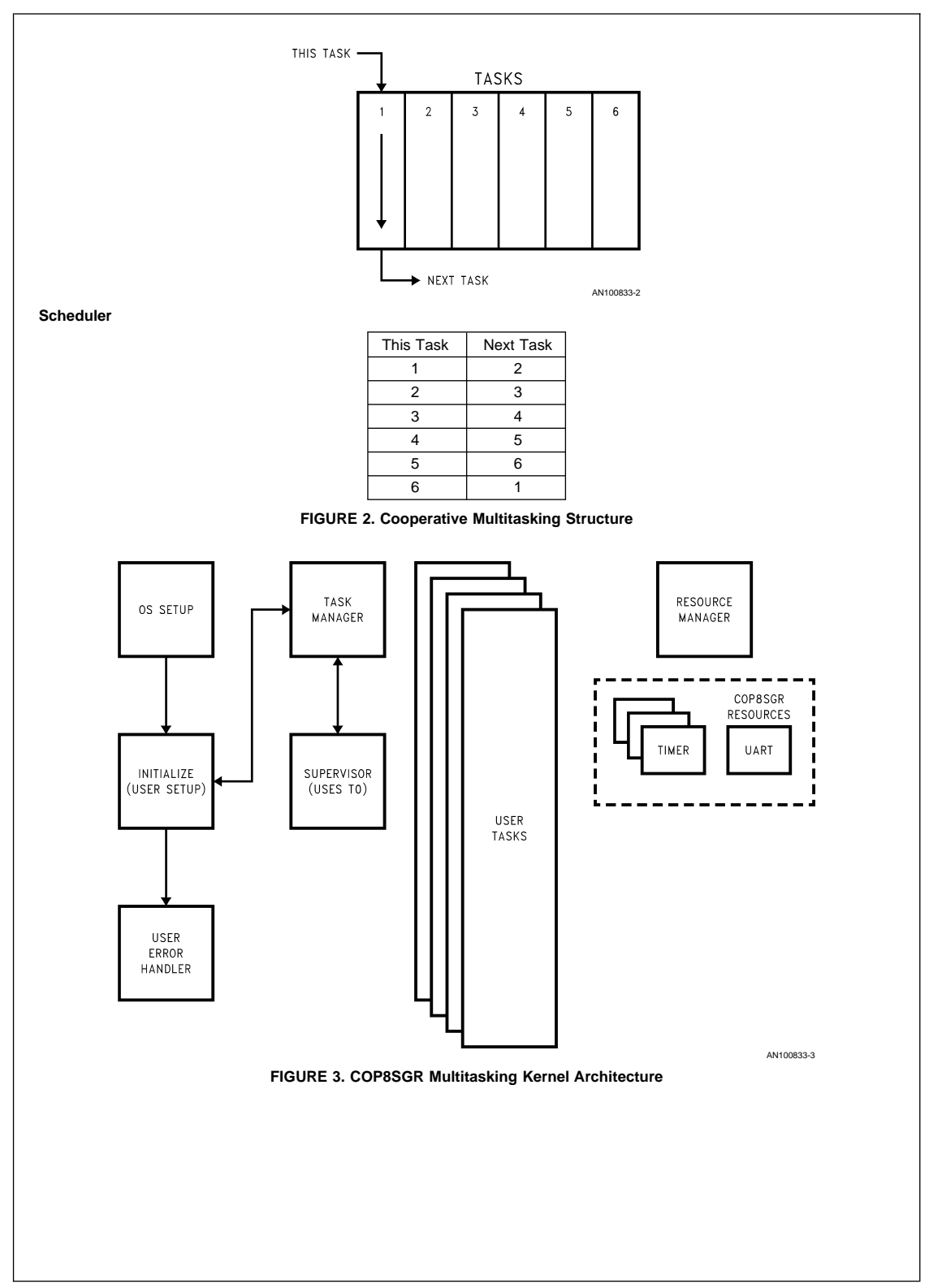

 $\mathcal{L}_{\text{max}}$  and  $\mathcal{L}_{\text{max}}$ 

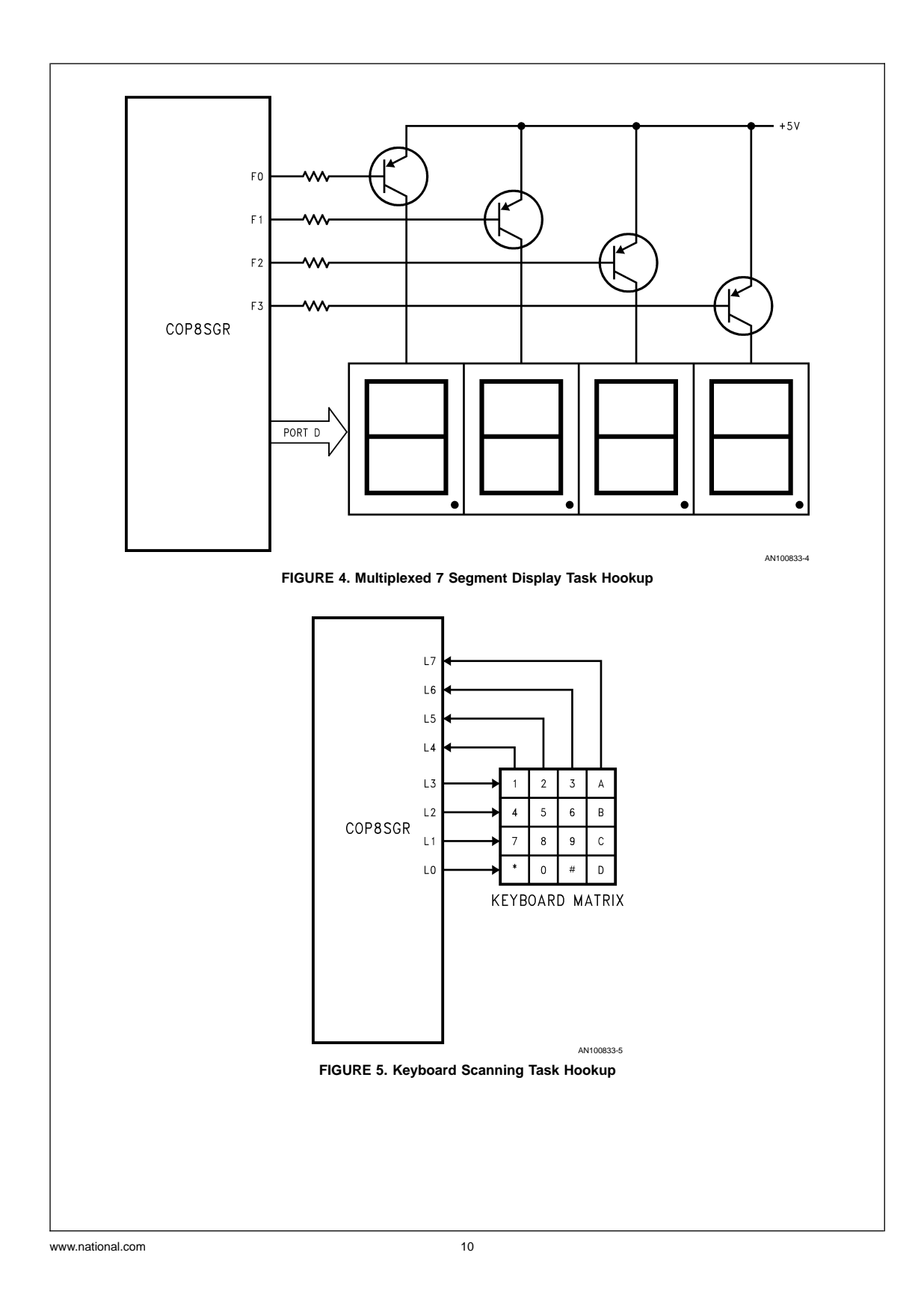

 $\hat{\theta}$ 

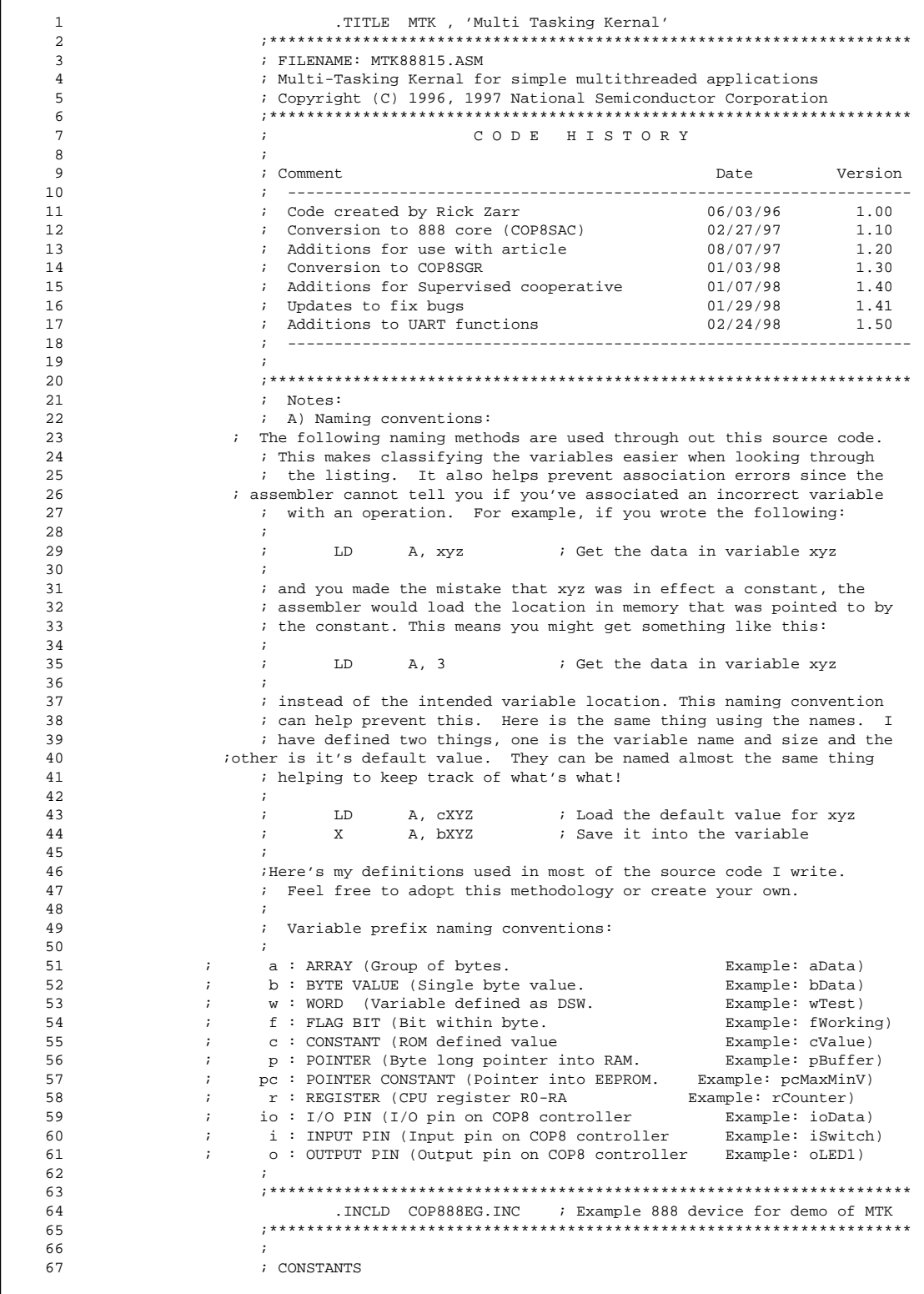

 $\mathcal{A}^{\text{max}}_{\text{max}}$ 

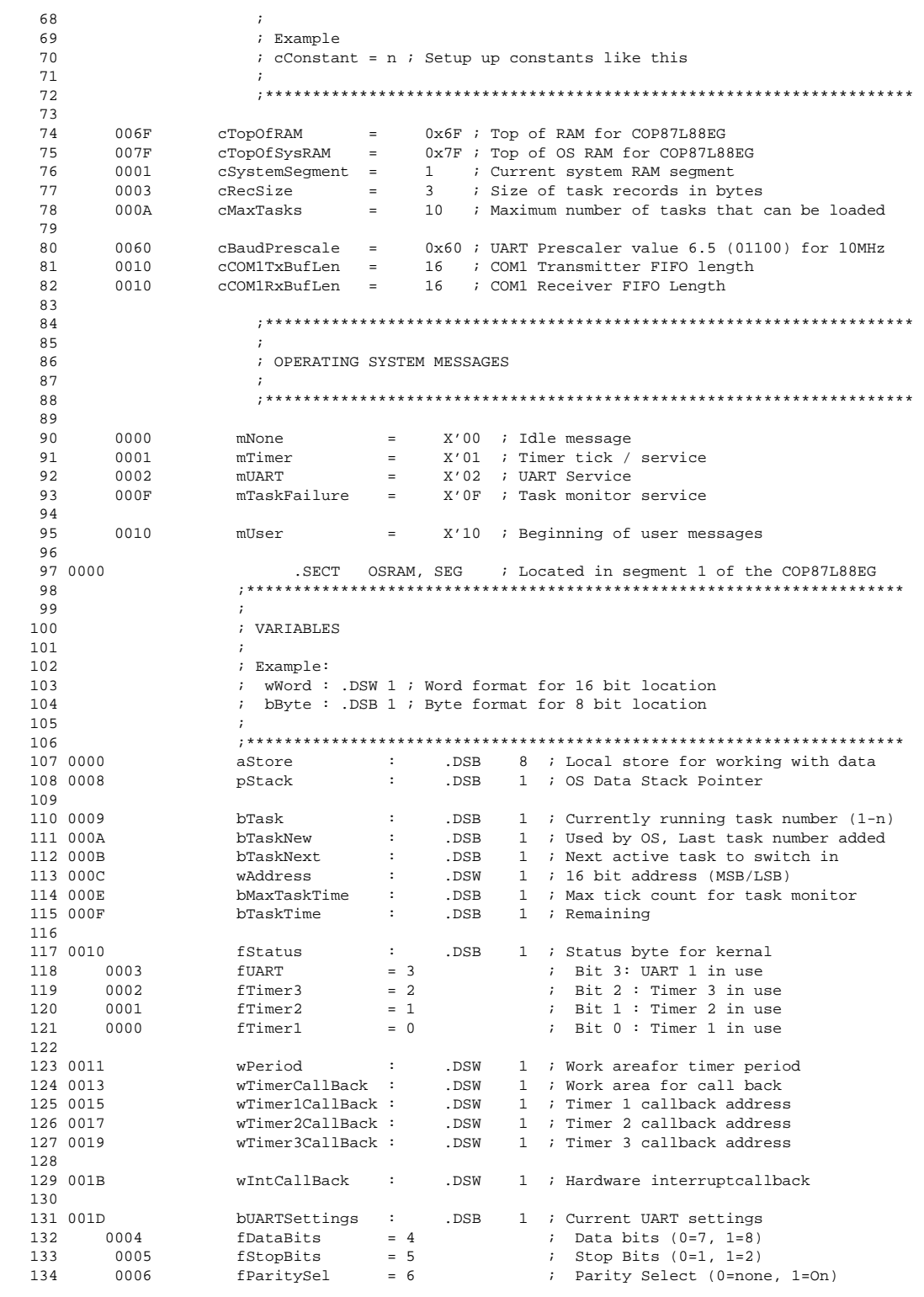

135 0007 fParityType = 7 ; Parity Type (0=Odd, 1=Even)<br>136 001E wUARTRxCallBack : .DSW 1 ; UART RX Call back address 1 ; UART RX Call back address 137<br>138 0020 138 0020 bCOM1RxBuffer : .DSB cCOM1RxBufLen ; Setup buffer for RX<br>139 0030 bCOM1RxWrite : .DSB 1 ; Write pointer to RX bu  $:$  Write pointer to RX buffer 140 0031 pCOM1RxRead : .DSB 1 ; Read pointer to RX buffer<br>141 0032 bCOM1TxBuffer : .DSB cCOM1TxBufLen ; Setup buffer for TX 141 0032 bCOM1TxBuffer : .DSB cCOM1TxBufLen ; Setup buffer for TX<br>142 0042 pCOM1TxWrite : .DSB 1 ; Write pointer to TX buf 142 0042 pCOM1TxWrite : .DSB 1 ; Write pointer to TX buffer<br>143 0043 pCOM1TxRead : .DSB 1 ; Read pointer to TX buffer 1 633 1 2 i Read pointer to TX buffer  $\begin{array}{lccccccccc} 144 & 0044 & & & & \text{bCOM1Status} & : & .DSB & 1 & & & ; \text{ Status byte for COM1} \\ & & & & & & & & & & & & \\ 145 & & & & & & & & & & & & \\ & & & & & & & & & & & & & \\ 146 & & & & & & & & & & & & \\ & & & & & & & & & & & & & & \\ \end{array}$  $i$  Tx FIFO Full 146 0006 fRxBusy = 6 ; Rx FIFO Full 147 148 ;\*\*\*\*\*\*\*\*\*\*\*\*\*\*\*\*\*\*\*\*\*\*\*\*\*\*\*\*\*\*\*\*\*\*\*\*\*\*\*\*\*\*\*\*\*\*\*\*\*\*\*\*\*\*\*\*\*\*\*\*\*\*\*\*\*\*\*\*\*\*\*\* 149 ; 150 ; T A S K R E C O R D S T R U C T U R E  $151$ <br> $152$ 152 ; fTaskStatus : .DSB 1 ; Flags for each task 153 ; fActive = 0 ; Bit 0 : State (0=Stopped, 1=Running) 154 ; bAddrLSB : .DSB 1 ; Task Address LSB 155 ; bAddrMSB : .DSB 1 ; Task Address MSB 156 ; 157 ;\*\*\*\*\*\*\*\*\*\*\*\*\*\*\*\*\*\*\*\*\*\*\*\*\*\*\*\*\*\*\*\*\*\*\*\*\*\*\*\*\*\*\*\*\*\*\*\*\*\*\*\*\*\*\*\*\*\*\*\*\*\*\*\*\*\*\*\*\*\*\*\* aTaskRecs : . .DSB cRecSize \* cMaxTasks ; Array of task records 159 0000 fActive = 0 ; Active flag for task 160<br>161 161 ;\*\*\*\*\*\*\*\*\*\*\*\*\*\*\*\*IMPORT FUNCTIONS \*\*\*\*\*\*\*\*\*\*\*\*\*\*\*\*\* .EXTRN Initialize: ROM ; Inializes application code 163 164 ;\*\*\*\*\*\*\*\*\*\*\*\*\*\*\*\*EXPORT FUNCTIONS \*\*\*\*\*\*\*\*\*\*\*\*\*\*\*\*\* PUBLIC osStart : Starts the MTK running<br>PUBLIC osAddTask : Adds a task to the MTK 166 .PUBLIC osAddTask ; Adds a task to the MTK task list 167 .PUBLIC osStartTask : Starts a task running 168 .PUBLIC osStopTask ; Stops a task 169 .PUBLIC osSetMaxTaskTime ; Sets the maximum time a task can run before being killed 170 .PUBLIC osSignal : Moves thread to top of queue<br>171 .PUBLIC osPUSH : PUSHes a byte onto the OS sta ; PUSHes a byte onto the OS stack from 'A' 172 .PUBLIC osPOP ; POPs a byte from the OS stack to 'A' 173 .PUBLIC osSetCommChannel ; Captures and initializes a communications resource<br>174 .PUBLIC osUARTGetChar ; Returns a byte from the UART RX que 174 . PUBLIC osUARTGetChar ; Returns a byte from the UART RX queue<br>175 . PUBLIC osUARTSend ; Sends a character to the UART 175 . PUBLIC osUARTSend ; Sends a character to the UART .<br>176 . PUBLIC osSetTimer ; Captures and sets up a timer r 176 **176** .PUBLIC osSetTimer *;* Captures and sets up a timer resource 177 . PUBLIC osKillTimer : Stops and frees a timer resource 178 ;\*\*\*\*\*\*\*\*\*\*\*\*\*\*\*\*\*\*\*\*\*\*\*\*CODE BEGINS \*\*\*\*\*\*\*\*\*\*\*\*\*\* CODE SECTION 179 .<br>180 0000 . FORM 'CODE SECTION' .<br>180 0000 .SECT CODE, ROM, AB  $1.8ECT$  CODE, ROM,  $ARS=0x0000$ 181 ; 182 0000 DD6F 3 Start: LD SP, #cTopOfRAM ; Top of Stack for COP87L88EG 183 ; 184 0002 ClearRAM:<br>185 0002 DF00 3 LD<br>186 0004 0DC 185 0002 DF00 3 LD S, #0 ; Point to RAM segment 0<br>186 0004 9F6F 2 LD B, #cTopOfRAM ; Setup pointer into Mair 186 0004 9F6F 2 LD B, #cTopOfRAM ; Setup pointer into Main RAM 187 0006 ClearRAMLoop1: 187 0006 ClearRAMLoop1: 188 0006 9E00 2 LD [B], #000 ; Clear RAM location<br>189 0008 CE 3 DRSZ B ; Update counter, skip jum 189 0008 CE 3 DRSZ B ; Update counter, skip jump if done<br>190 0009 FC 3 JP ClearRAMLoop1 ; Continue until done 190 190 ClearRAMLoop1 (3 Continue until done 191 000A BC0000 3 LD 000, #00 ; Clear last location 192<br>193 000D DF01 3 193 000D DF01 3 LD S, #1 ; Point to RAM segment 1<br>194 000F 9F7F 2 LD B, #cTopOfSysRAM ; Setup pointer into OS I 1941 1941 1000 B, #cTopOfSysRAM (2 Coup pointer into OS RAM 195 0011 ClearRAMLoop2: [B], #000  $\qquad \qquad ;$  Clear RAM location 197 0013 CE 3 DRSZ B ; Update counter, skip jump if done<br>198 0014 FC 3 JP ClearRAMLoop2 ; Continue until done<br>199 0015 BC0000 3 LD 000 , #00 ; Clear last location 198 0014 FC 3 3 3 JP ClearRAMLoop2 ; Continue until done<br>199 0015 BC0000 3 1D 000 , #00 ; Clear last location ; Clear last location 200

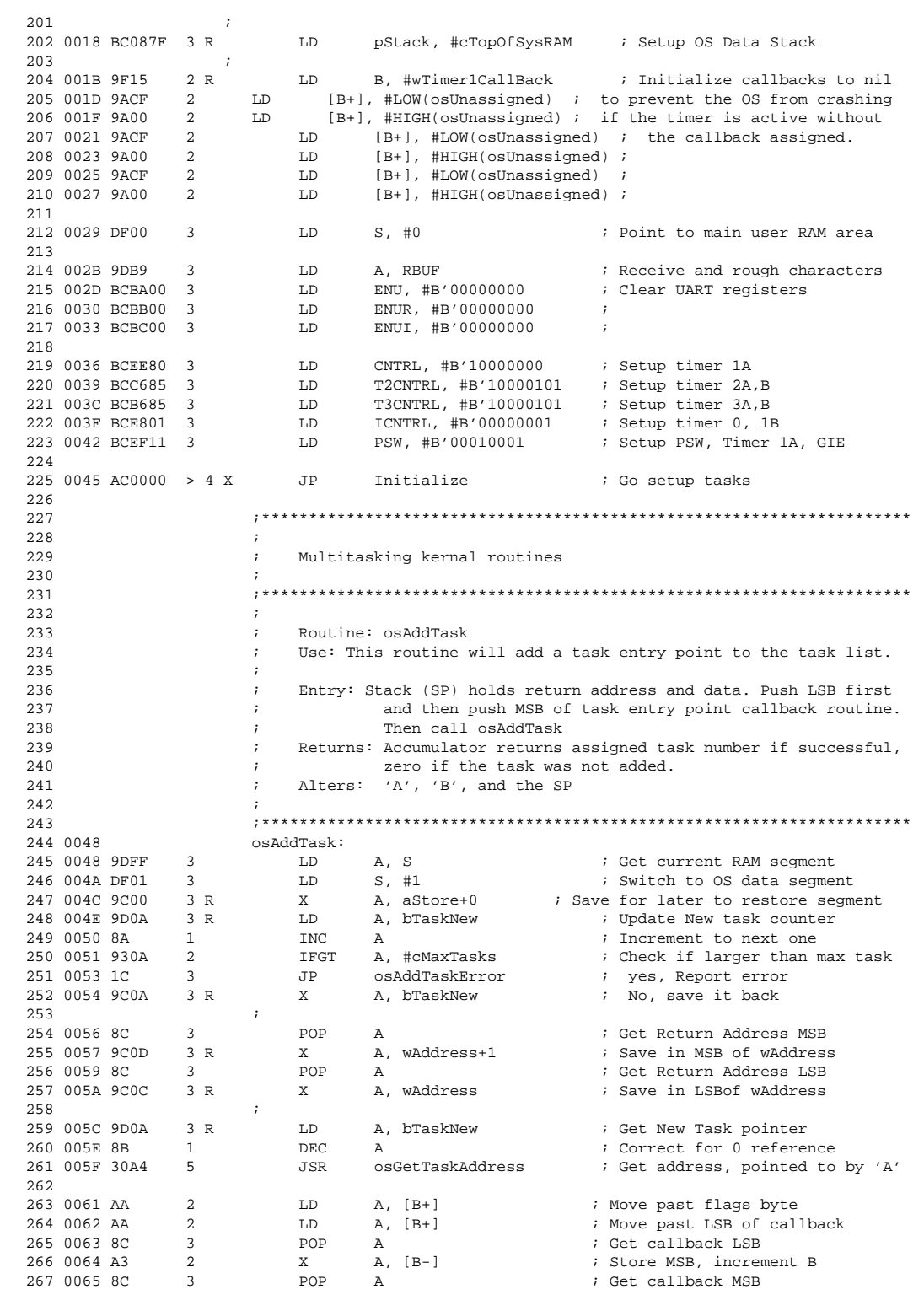

 $\hat{A}$ 

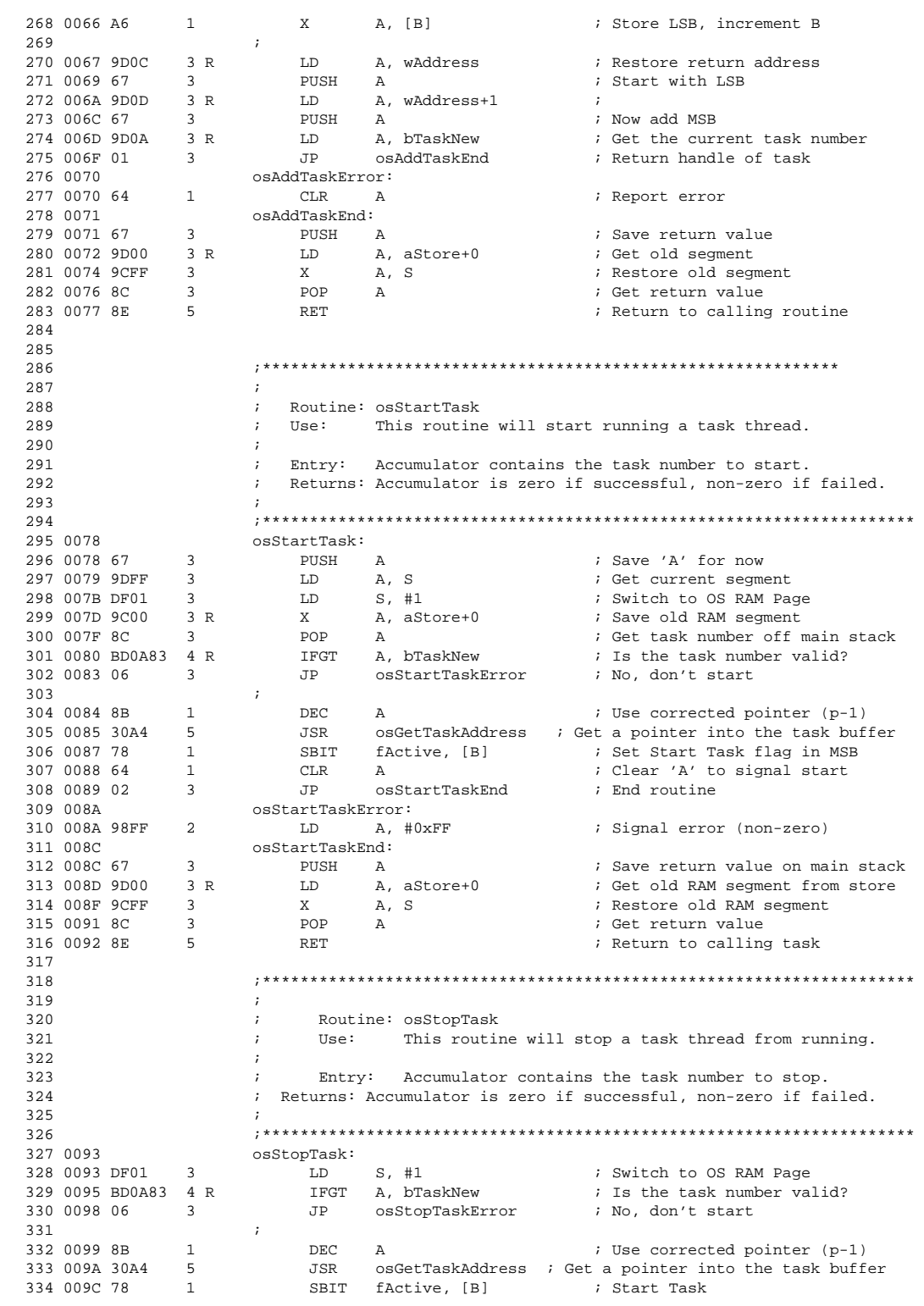

 $\mathcal{A}^{\text{max}}$ 

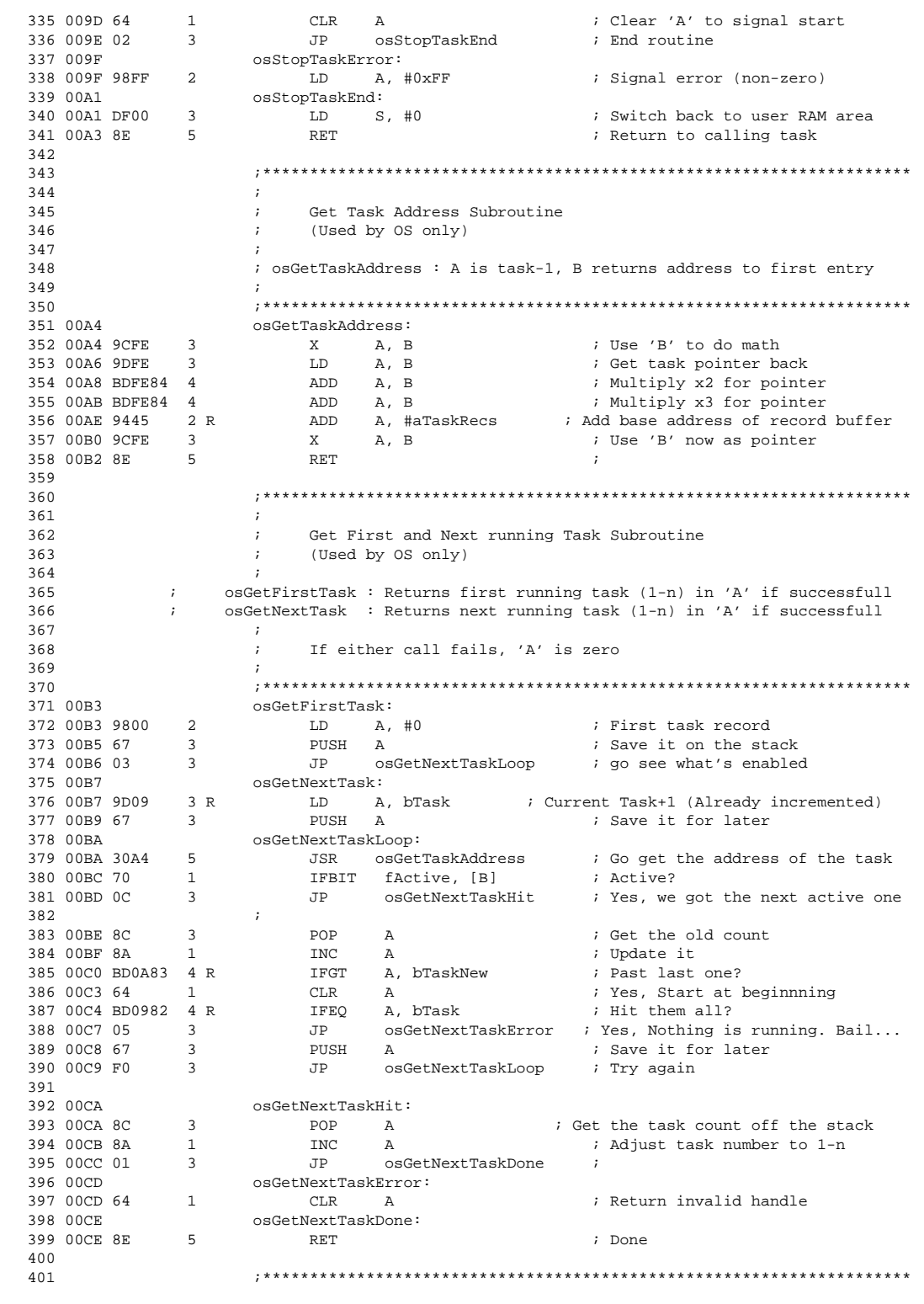

402 ; 403 ; Unassigned Callback Idle routine 404 ; (Used by OS only) 405 ; 406 ; This routine is used as a safty net incase a timer or other callback 407 **is unassigned and is executed.** This will immediately return to the OS.  $\frac{408}{409}$ 409 ;\*\*\*\*\*\*\*\*\*\*\*\*\*\*\*\*\*\*\*\*\*\*\*\*\*\*\*\*\*\*\*\*\*\*\*\*\*\*\*\*\*\*\*\*\*\*\*\*\*\*\*\*\*\*\*\*\*\*\*\*\*\*\*\*\*\*\*\*\* 410 00CF osUnassigned: ; Do nothing and return 411 00CF 8E 5 RET 412 INTERRUPT ROUTINE 413 .FORM 'INTERRUPT ROUTINE' 414 ;\*\*\*\*\*\*\*\*\*\*\*\*\*\*\*\*\*\*\*\*\*\*\*\*\*\*\*\*\*\*\*\*\*\*\*\*\*\*\*\*\*\*\*\*\*\*\*\*\*\*\*\*\*\*\*\*\*\*\*\*\*\*\*\*\*\*\*\*\* 415 ; 416 ; I N T E R R U P T H A N D L E R 417 ; 418 ; NOTES 419 ; ----- 420 ; This routine is the entry point for all vectors . The VIS instruction 421 (421) (421) (421) (421) (421) (421) (421) (421) (421) (421) (421) (421) (421) (421) (421) (421) (421) (421) (421) (421) (421) (421) (421) (421 421 in will find the correct vector for interrupt. It is the responsibility<br>422 in the cach service routine to clear the cause of the interrupt. 422 ; of each service routine to clear the cause of the interrupt. A 423 ; template is used for each of the existing interrupts. The default 424 (424) is device for this source is the CODASA family The interrupts for this 424 ; device for this source is the COP8SA family. The interrupts for this 425 ; device are all supported. If this MTK is migrated to another feature 426  $\qquad$  ; family device, simply replace the 'ServiceUnused' routine with the 427  $\qquad$  ; missing routines. 427 **i** missing routines.<br>428 **i** i 428 ; 429 ;\*\*\*\*\*\*\*\*\*\*\*\*\*\*\*\*\*\*\*\*\*\*\*\*\*\*\*\*\*\*\*\*\*\*\*\*\*\*\*\*\*\*\*\*\*\*\*\*\*\*\*\*\*\*\*\*\*\*\*\*\*\*\*\*\*\*\*\*\* 430 00FF .ORG 0x00FF .ORG 0x00FF  $\ddot{\text{A}}$  ; Force to 0x00FF for interrupt equal of the interrupt: 431 00FF 1nterrupt:<br>432 00FF 67 3 PUSH<br>433 0100 9DFE 3 LD 432 00FF 67 3 PUSH A ; Save 'A' 433 0100 9DFE 3 LD A, B ; Save 'B' 434 0102 67 3 PUSH A ; 435 0103 9DEF 3 LD A, PSW ; Save 'PSW' 436 0105 67 3 PUSH A ; 437 0106 9DFF 3 LD A, S ; Save segment 438 0108 67 3 PUSH A ; 439 0109 B4 5 VIS ; Find interrupt vector 440 ;\*\*\*\*\*\*\*\*\*\*\*\*\*\*\*\*\*\*\*\*\*\*\*\*\*\*\*\*\*\*\*\*\*\*\*\*\*\*\*\*\*\*\*\*\*\*\*\*\*\*\*\*\*\*\*\*\*\*\*\*\*\*\*\*\*\*\*\*\* 441 010A ServiceUnused:<br>442 010A B5 1 RPND<br>RPND 1 RPND : Incase it's set, clear SW pending 443 010B 2200 > 3 JP Restore ; Just return 444 ;\*\*\*\*\*\*\*\*\*\*\*\*\*\*\*\*\*\*\*\*\*\*\*\*\*\*\*\*\*\*\*\*\*\*\*\*\*\*\*\*\*\*\*\*\*\*\*\*\*\*\*\*\*\*\*\*\*\*\*\*\*\*\*\*\*\*\*\*\* 445 010D ServiceWakeup: 446 447 448  $\qquad \qquad ;$  \*\*\* Check which 'L' Port pin caused the interrupt here \*\*\* 449<br>450 010D BCCA00 3 46 WKPND, #0 ; Clear all pending flags<br>dP Restore ; Return<br>decompositions in the continuum state is a set of the continuum of the Restor 451 0110 2200 > 3 JP Restore ; Return 452 ;\*\*\*\*\*\*\*\*\*\*\*\*\*\*\*\*\*\*\*\*\*\*\*\*\*\*\*\*\*\*\*\*\*\*\*\*\*\*\*\*\*\*\*\*\*\*\*\*\*\*\*\*\*\*\*\*\*\*\*\*\*\*\*\*\*\*\*\*\* 453 0112 ServiceTimerT0: 454 0112 BDE86D 4 RBIT TOPND, ICNTRL ; Clear pending flag<br>455 0115 DF01 3 LD S, #1 ; Switch to OS segme:<br>456 0117 9D0F 3 R LD A, bTaskTime ; Decrement task wat 455 0115 DF01 3 LD S, #1 : Switch to OS segment 456 0117 9D0F 3 R LD A, bTaskTime ; Decrement task watcher counter 457 0119 8B 1 DEC A<br>
458 011A 9300 2 IFGT A, #0 ; 458 011A 9300 2 1FGT A, #0 ; Did current running task die?<br>459 011C 1F 3 JP ServiceTimerT0Exit ; No, still running 459 011C 1F 3 JP ServiceTimerT0Exit ; No, still running 460 460 ; 461 011D 9D09 3 R LD A, bTask  $\begin{array}{l} 3 \text{ F} \\ 462 \text{ 011F } 9201 \end{array}$  2 IFEQ A, #1  $\begin{array}{l} 3 \text{ F} \\ 462 \text{ 01F } 9201 \end{array}$ 462 011F 9201 2 1FEQ A, #1 ;<br>463 0121 2000 3 JMP Start ; Ye  $\cdot$  Yes, restart the microcontroller 464 <br>465 0123 8B 1 DEC A ; No, Stop the thread and report it...<br>465 0123 8B 1 DEC A ; Adjust task number to get addre 465 0123 8B 1 DEC A ; Adjust task number to get address<br>466 0124 3084 5 5 58 osGetTaskAddress ; Retrieve the task address 466 0124 30A4 5 JSR osGetTaskAddress ; Retrieve the task address.<br>467 0126 68 1 PRIT flactive [B] : Disable the task 1 RBIT fActive, [B] ; Disable the task

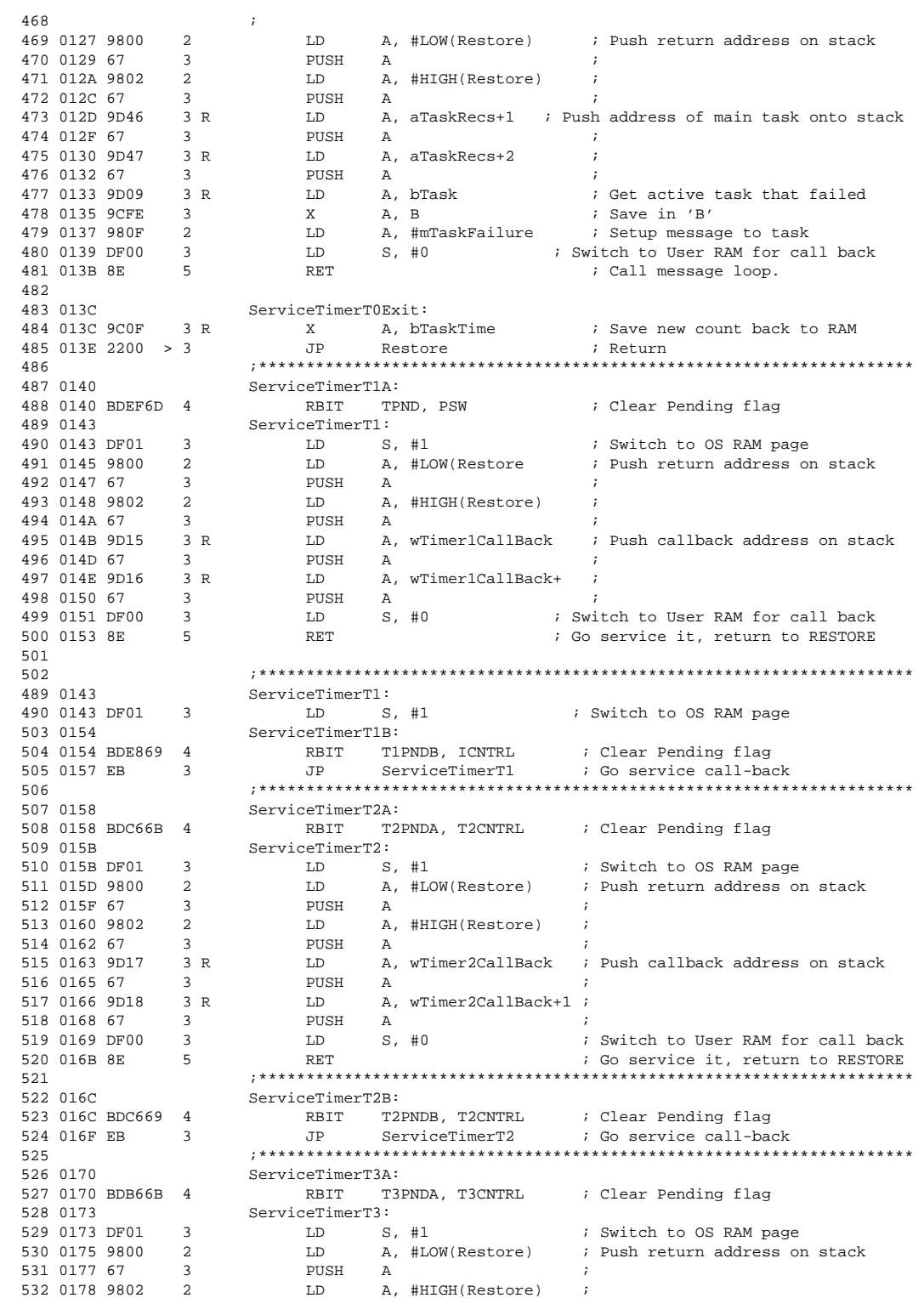

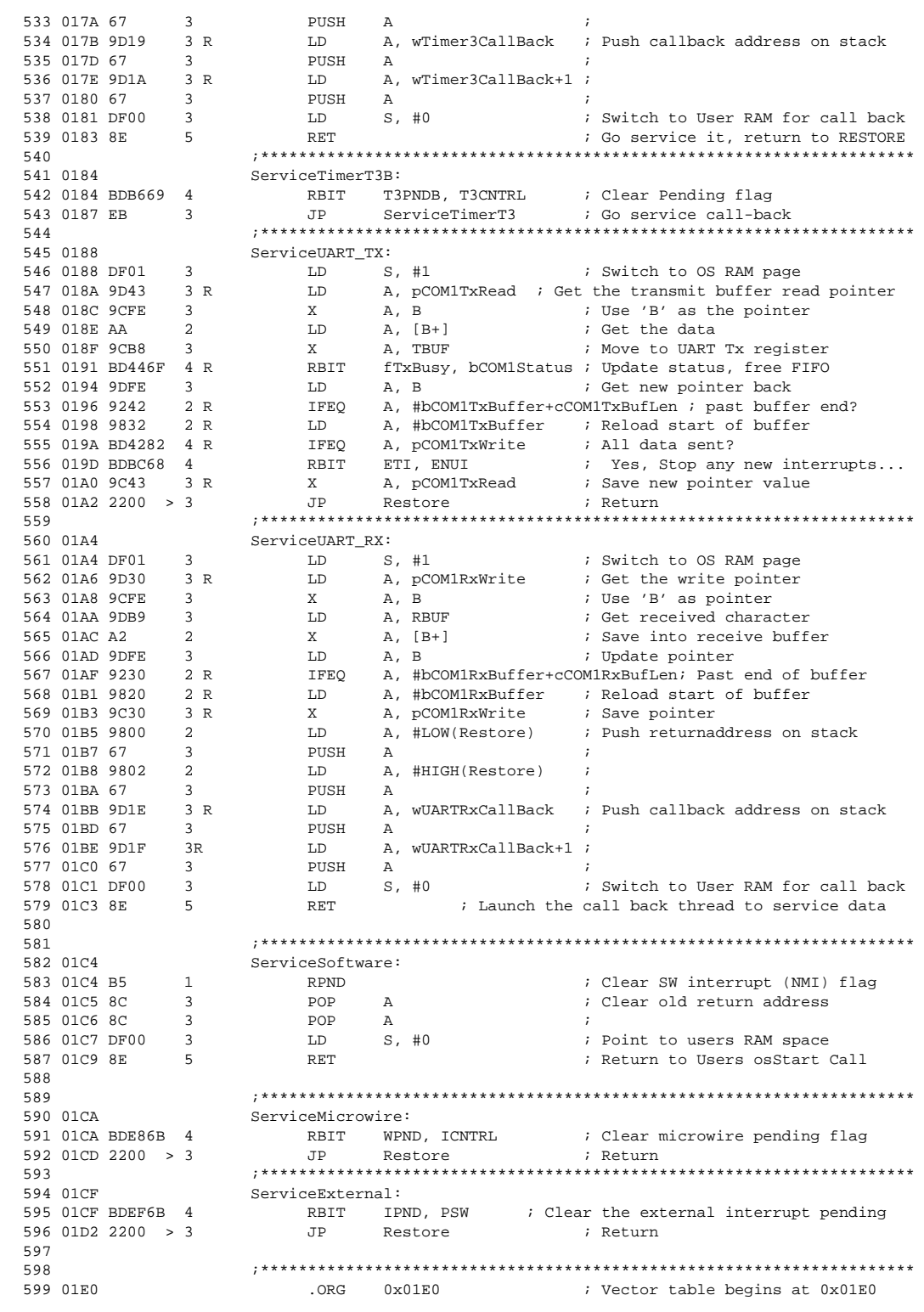

 $\mathcal{A}^{\text{max}}$ 

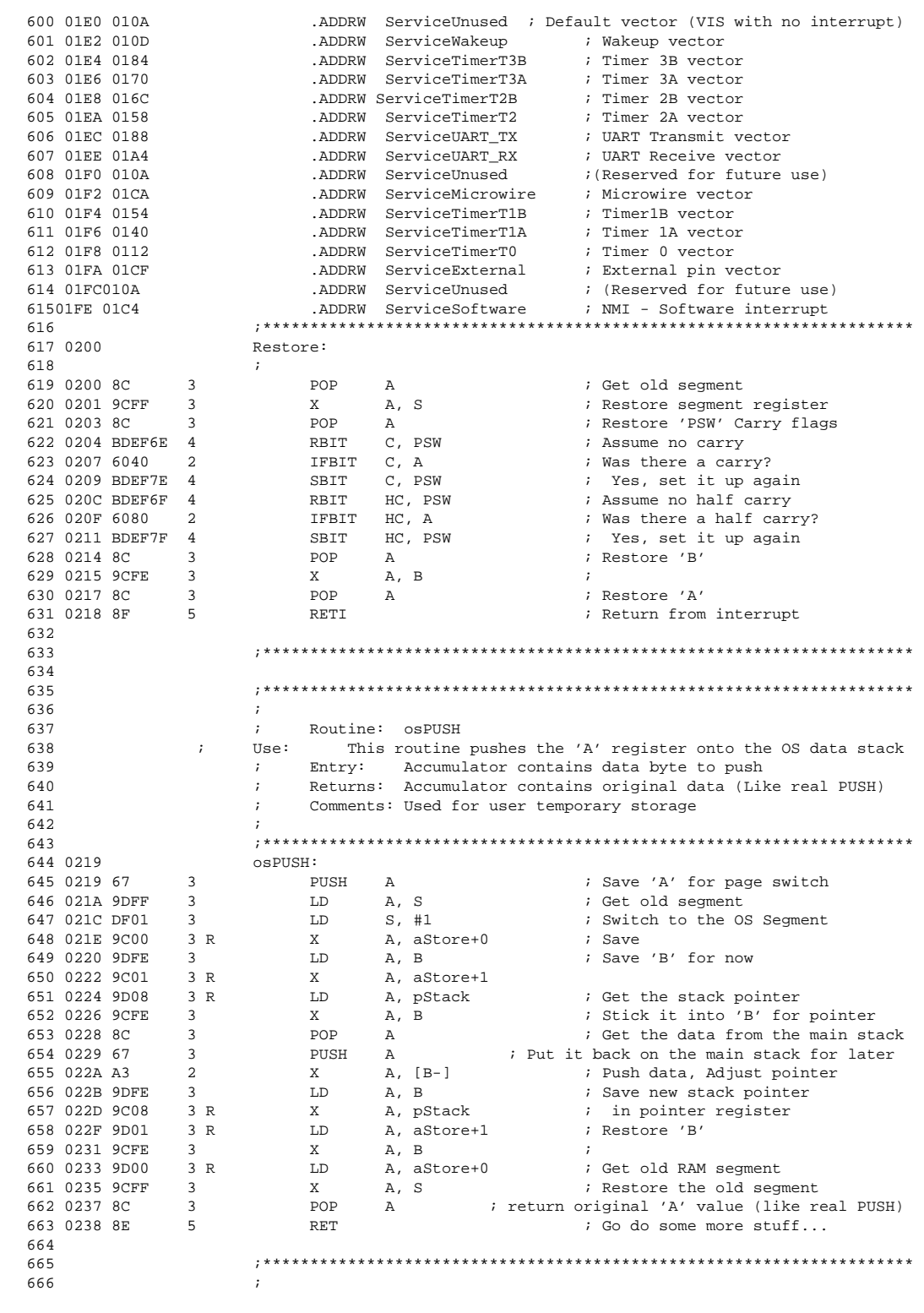

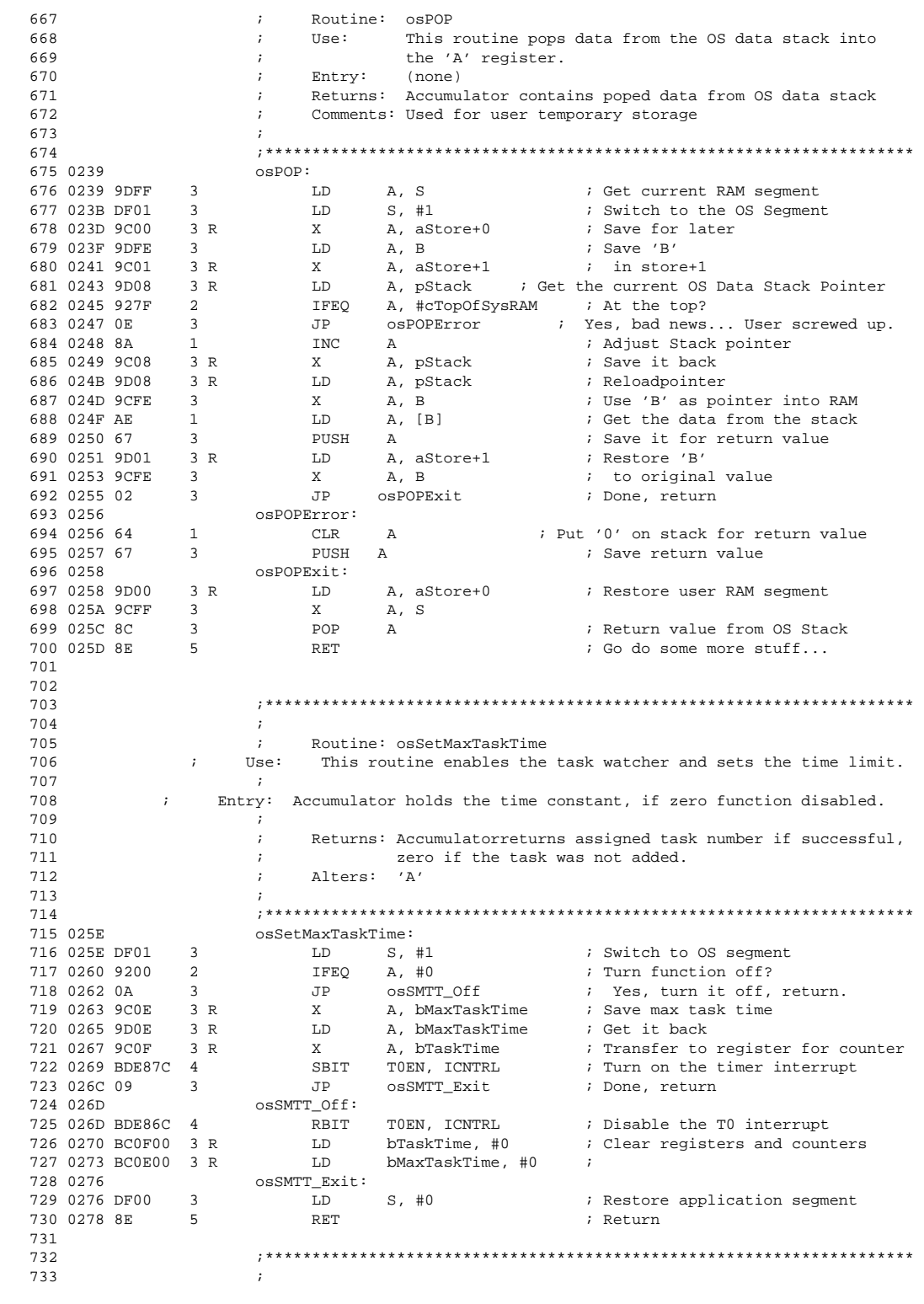

 $\mathcal{A}^{\text{max}}_{\text{max}}$ 

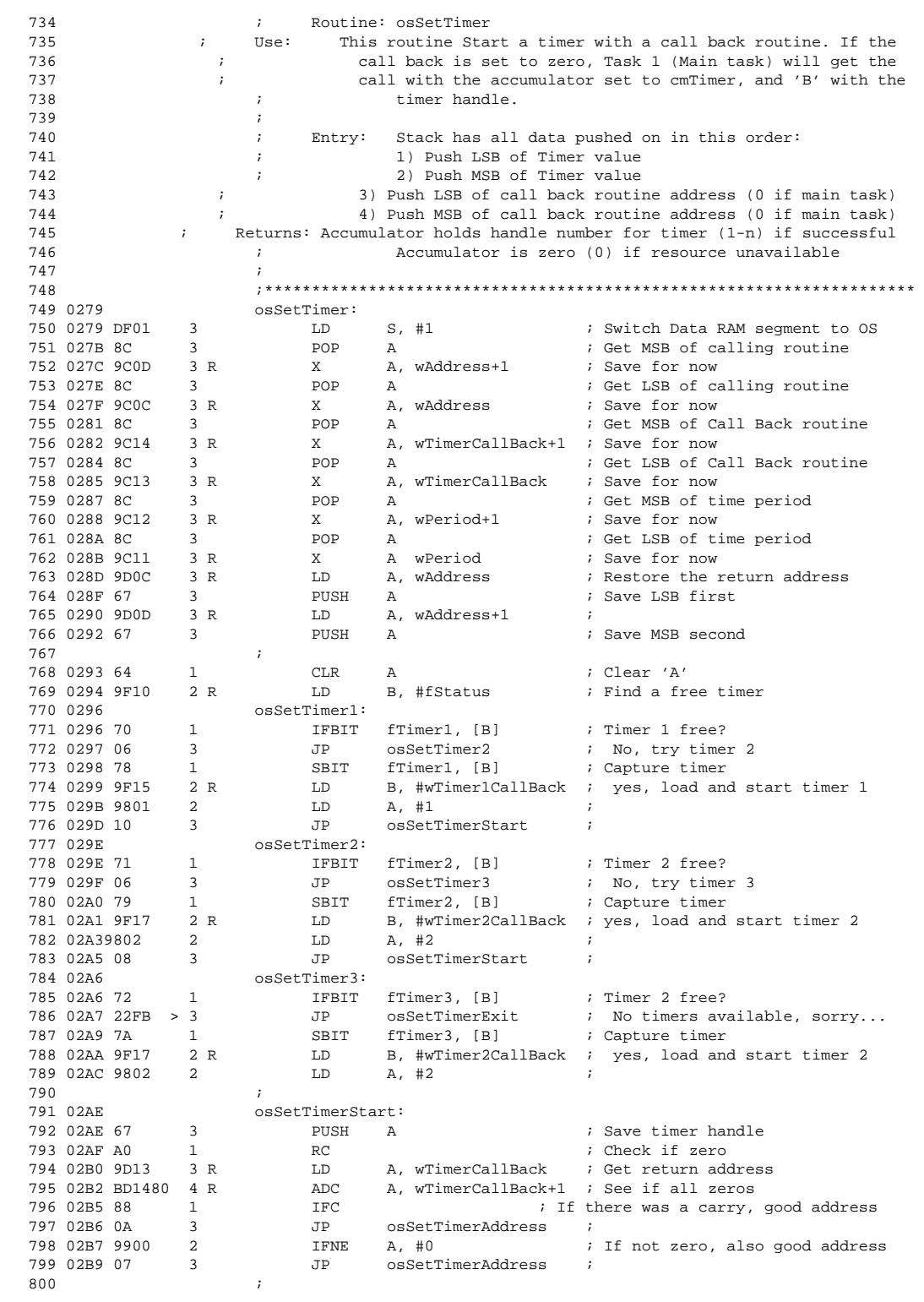

![](_page_22_Picture_211.jpeg)

 $\mathcal{L}_{\mathcal{A}}$ 

![](_page_23_Picture_210.jpeg)

![](_page_24_Picture_211.jpeg)

 $\hat{A}$ 

![](_page_25_Picture_210.jpeg)

![](_page_26_Picture_211.jpeg)

 $\mathcal{A}^{\text{max}}$ 

![](_page_27_Picture_210.jpeg)

![](_page_28_Picture_238.jpeg)

 $\hat{\mathcal{L}}$ 

![](_page_29_Picture_300.jpeg)

![](_page_30_Picture_283.jpeg)

 $\mathcal{A}^{\text{max}}$ 

![](_page_31_Picture_298.jpeg)

![](_page_32_Picture_257.jpeg)

 $\mathcal{A}^{(1)}$  ,  $\mathcal{A}^{(2)}$ 

![](_page_33_Picture_238.jpeg)

 $\hat{A}$ 

![](_page_34_Picture_285.jpeg)

 $\mathcal{A}^{(1)}$  ,  $\mathcal{A}^{(2)}$ 

![](_page_35_Picture_248.jpeg)

![](_page_36_Picture_292.jpeg)

 $\mathcal{A}^{(1)}$  .

![](_page_37_Picture_280.jpeg)

```
XTCLK ...... 0002 Abs Null
       -4
**** Errors: 0, Warnings: 0
Checksum: 0xF108
Byte Count: 0x045D (1117)
Input File: mtk88815.asm
Output File: mtk88815.obj
Memory Model: Large
Chip: 888EG
```
 $\hat{A}$ 

### **LIFE SUPPORT POLICY**

NATIONAL'S PRODUCTS ARE NOT AUTHORIZED FOR USE AS CRITICAL COMPONENTS IN LIFE SUPPORT DEVICES OR SYSTEMS WITHOUT THE EXPRESS WRITTEN APPROVAL OF THE PRESIDENT OF NATIONAL SEMICONDUCTOR CORPORATION. As used herein:

- 1. Life support devices or systems are devices or systems which, (a) are intended for surgical implant into the body, or (b) support or sustain life, and whose failure to perform when properly used in accordance with instructions for use provided in the labeling, can be reasonably expected to result in a significant injury to the user
- 2. A critical component is any component of a life support device or system whose failure to perform can be reasonably expected to cause the failure of the life support device or system, or to affect its safety or effectiveness.

![](_page_39_Picture_160.jpeg)

![](_page_39_Picture_161.jpeg)

National does not assume any responsibility for use of any circuitry described, no circuit patent licenses are implied and National reserves the right at any time without notice to change said circuitry and specifications.